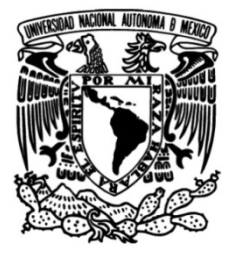

# **UNIVERSIDAD NACIONAL AUTÓNOMA DE MÉXICO**

# **FACULTAD DE INGENIERÍA**

# **Desarrollo del Proceso para Cotizaciones de Proyectos de Automatización Industrial**

### **INFORME DE ACTIVIDADES PROFESIONALES**

Que para obtener el título de **Ingeniero Eléctrico Electrónico** 

# **P R E S E N T A**

José Alejandro Anaya Martínez

# **ASESOR DE INFORME**

M. en C. Edgar Baldemar Aguado Cruz

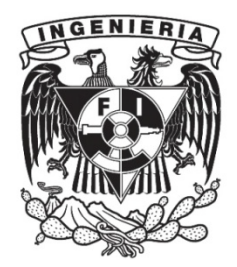

**Ciudad Universitaria, Cd. Mx., 2022**

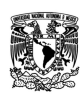

## **TABLA DE CONTENIDO**

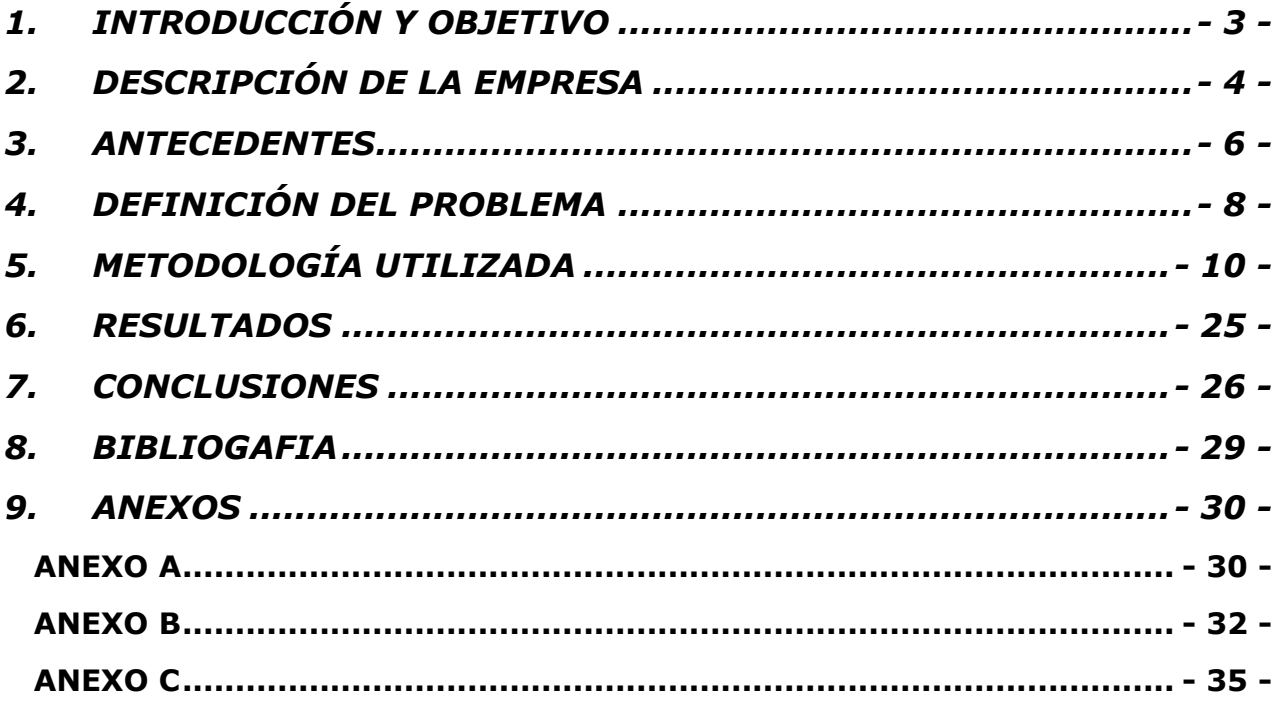

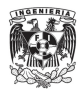

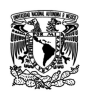

# <span id="page-2-0"></span>**1. INTRODUCCIÓN Y OBJETIVO**

La Gestión de Relaciones con el Cliente (CRM por sus siglas en inglés) es una tecnología para gestionar todas las relaciones e interacciones de una empresa con sus clientes y potenciales clientes. El objetivo es simple: mejorar las relaciones comerciales para hacer crecer el negocio. Un sistema CRM ayuda a las empresas a mantenerse conectadas con los clientes (internos y externos), optimizar los procesos y mejorar la rentabilidad.

En la actualidad el empleo y manejo de sistemas de Gestión de Relaciones con Clientes, es de suma importancia para las empresas que se dedican a la ejecución de todo tipo de proyectos. Cuando las personas hablan de CRM, generalmente se refieren a un Sistema de CRM, es decir, una herramienta que ayuda a la gestión de contactos, la gestión de ventas, la productividad del equipo de trabajo y más.

En la actualidad, las herramientas de CRM se pueden usar para administrar las relaciones con los clientes a lo largo de todo el ciclo de vida del cliente, abarcando marketing, ventas, comercio digital e interacciones de servicio al cliente.

Una solución de CRM permite concentrarse en las relaciones de la Empresa con personas individuales, incluidos clientes, usuarios de servicios, colegas o proveedores, a lo largo de su ciclo de vida con ellos, lo que incluye encontrar nuevos clientes y brindar soporte y servicios adicionales a lo largo de la relación.

Las labores, roles y responsabilidades que realice como Ingeniero de Propuestas y Licitaciones están incluidas dentro de la "Etapa de Venta" del Proceso de Compra de Proyectos de los Clientes.

El objetivo del presente Informe de Actividades Profesionales es presentar la implementación e integración del Proceso para Cotizaciones de Proyectos de Automatización Industrial en la plataforma CRM utilizada por la Empresa en la cual laboré.

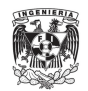

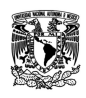

# <span id="page-3-0"></span>**2. DESCRIPCIÓN DE LA EMPRESA**

#### *BREVE HISTORIA Y VISIÓN DE LA EMPRESA*

La empresa nació durante la primer revolución industrial. Más de 180 años después y gracias a la dedicación continua, la especialización y la fuerza combinada de los negocios adquiridos, sigue ofreciendo la innovación en todos los niveles, siendo el especialista global en la gestión de la energía y la automatización.

La misión de la empresa es, "Ser tu aliado digital para la sostenibilidad y la eficiencia". Impulsamos la transformación digital mediante la integración de tecnologías de procesos y energía, líderes en el mundo, para aprovechar todas las oportunidades de eficiencia y sostenibilidad para su negocio. Proporcionamos la integración de terminales a la nube, conectando sistemas, dispositivos, controles, software y servicios. Realizamos soluciones de Ciclo de Vida, desde las fases de diseño y construcción hasta las fases de operación y mantenimiento mediante un gemelo digital. Nuestras soluciones integradas están construidas con seguridad, confiabilidad y ciberseguridad para sus hogares, edificios, centros de datos, infraestructura e industrias".

#### *DESCRIPCIÓN DEL PUESTO DE TRABAJO DESEMPEÑADO*

Mi experiencia profesional la he desarrollado principalmente como Ingeniero de Propuestas y Licitaciones. La principal responsabilidad de mi puesto de trabajo fue la elaboración de Propuestas Técnicas y Económicas, así como de Licitaciones tanto para el sector público como para el sector privado, para compañías nacionales o internacionales, siendo responsable del dimensionamiento de los sistemas que se mencionan a continuación:

- Sistemas de Control Distribuido (SCD).
- Sistemas Instrumentados de Seguridad (SIS): Sistemas de Gas y Fuego (SG&F) y Sistemas de Paro por Emergencia (SPPE).
- Sistemas de Supervisión, Control y Adquisición de Datos (SCADA).
- Sistemas de Telemetría y SCADA Remotos.
- Sistemas basados en Controladores de Automatización Programables (PAC).
- Sistemas basados en Controladores Lógico Programables (PLC).

Elaborando el listado de materiales, hardware, software, equipos de terceros, recursos humanos y arquitecturas de los sistemas, para la implementación de soluciones de automatización de procesos industriales, así como de la elaboración e integración de la documentación administrativa, legal, financiera, técnica, comercial y contractual, de

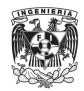

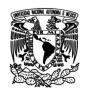

acuerdo con lo solicitado por los clientes, y al portafolio de soluciones/productos de la compañía.

Para mayor detalle de las actividades que desempeñe como Ingeniero de Propuestas y Licitaciones, favor de consultar el Anexo A.

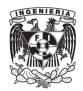

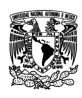

### <span id="page-5-0"></span>**3. ANTECEDENTES**

El Proceso de Compras de Proyectos de los Clientes está íntimamente ligado al Proceso de Venta de Proyectos de las Empresas. El Proceso de Venta de Proyectos de las Empresas se divide principalmente en dos etapas esenciales:

- 1. Etapa de Venta.
- 2. Etapa de Ejecución

Cada una de estas etapas están divididas en distintas fases, las fases de la Etapa de Venta se mencionan a continuación:

- 1. Comprender el contexto del negocio.
- 2. Definir la cartera de oportunidades.
- 3. Calificar.
- 4. Influenciar y Desarrollar.
- 5. Preparar y Ofertar.
- 6. Negociar y Ganar.
- 7. Entregar y Validar.

Las fases de la Etapa de Ejecución son las siguientes:

- 1. Iniciar.
- 2. Planificar.
- 3. Ejecutar.
- 4. Monitorear y Controlar.
- 5. Cerrar.

Las etapas de Venta y Ejecución de un proyecto, conforman el Proceso de Proyectos de los Clientes, la siguiente imagen ilustra en general el Proceso de Proyectos de los Clientes:

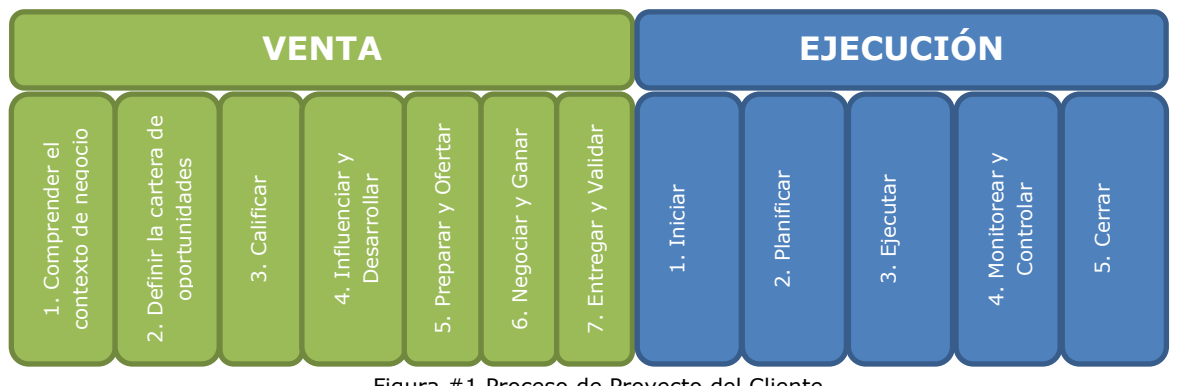

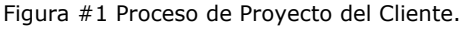

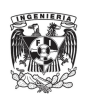

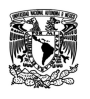

En el CRM de la Empresa están plasmadas las Etapas de Venta y Ejecución de Proyectos incluyendo cada una de sus fases.

Las diferentes Unidades de Negocio de la Empresa, representadas por los Vendedores, al detectar una nueva oportunidad de negocio, son quienes alimentan con la información del proyecto proporcionada por los Clientes, cada uno de los datos solicitados en el CRM y de esta manera se puedan iniciar las actividades asociadas a la cotización de un proyecto y comenzar a involucrar a los diferentes miembros del equipo para realizar todas las actividades asociadas a la cotización del proyecto.

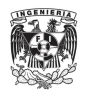

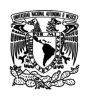

# <span id="page-7-0"></span>**4. DEFINICIÓN DEL PROBLEMA**

Como parte de la estrategia para consolidarse como un referente a nivel mundial en la "Administración de la Energía" la Empresa adquirió a una de las Compañías transnacionales líderes en la "Automatización de Procesos Industriales".

Derivado de la integración de esta nueva Compañía a los procesos de la empresa surge la necesidad implementar y desarrollar el "Proceso para Cotizaciones de Proyectos de Automatización Industrial", tomando como base el sistema CRM de la empresa, en el cual estaban plasmadas las Etapas y Fases de Venta y Ejecución del Proceso de Proyectos de los Clientes.

El alcance de la implementación y desarrollo del "Proceso para Cotizaciones de Proyectos de Automatización Industrial" es unificar el Proceso de Venta de la Compañía recién adquirida con el Proceso de Venta de la Empresa.

El ciclo de vida de las propuestas de la compañía, presentaba principalmente un flujo continuo, el cual no presentaba situaciones e interacciones comunes que se presentan durante el desarrollo de una propuesta, como lo son:

- Indicar si la información proporcionada por el equipo de ventas o los clientes, es suficiente para poder realizar una cotización.
- Interacción con el equipo de Ingeniería, para revisión y aprobación de horas estimadas para la ejecución de proyectos.
- Interacción con el equipo de Compras, para revisión y aprobación equipos de terceros solicitados en las especificaciones de los clientes.
- Aprobaciones locales o regionales del precio de venta del Proyecto.
- Análisis de las oportunidades no ganadas.
- Análisis de los indicadores de rendimiento del equipo de Propuestas.
	- o Nivel de servicio.
	- o Tasa de acierto.
	- o Transferencias de Proyecto.

Además, se puede observar que después de que se realiza la revisión por parte del cliente la oferta siempre se gana, lo cual no es correcto, ya que no todos los proyectos en los que se participaba resultaban ser ganados por la Compañía.

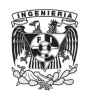

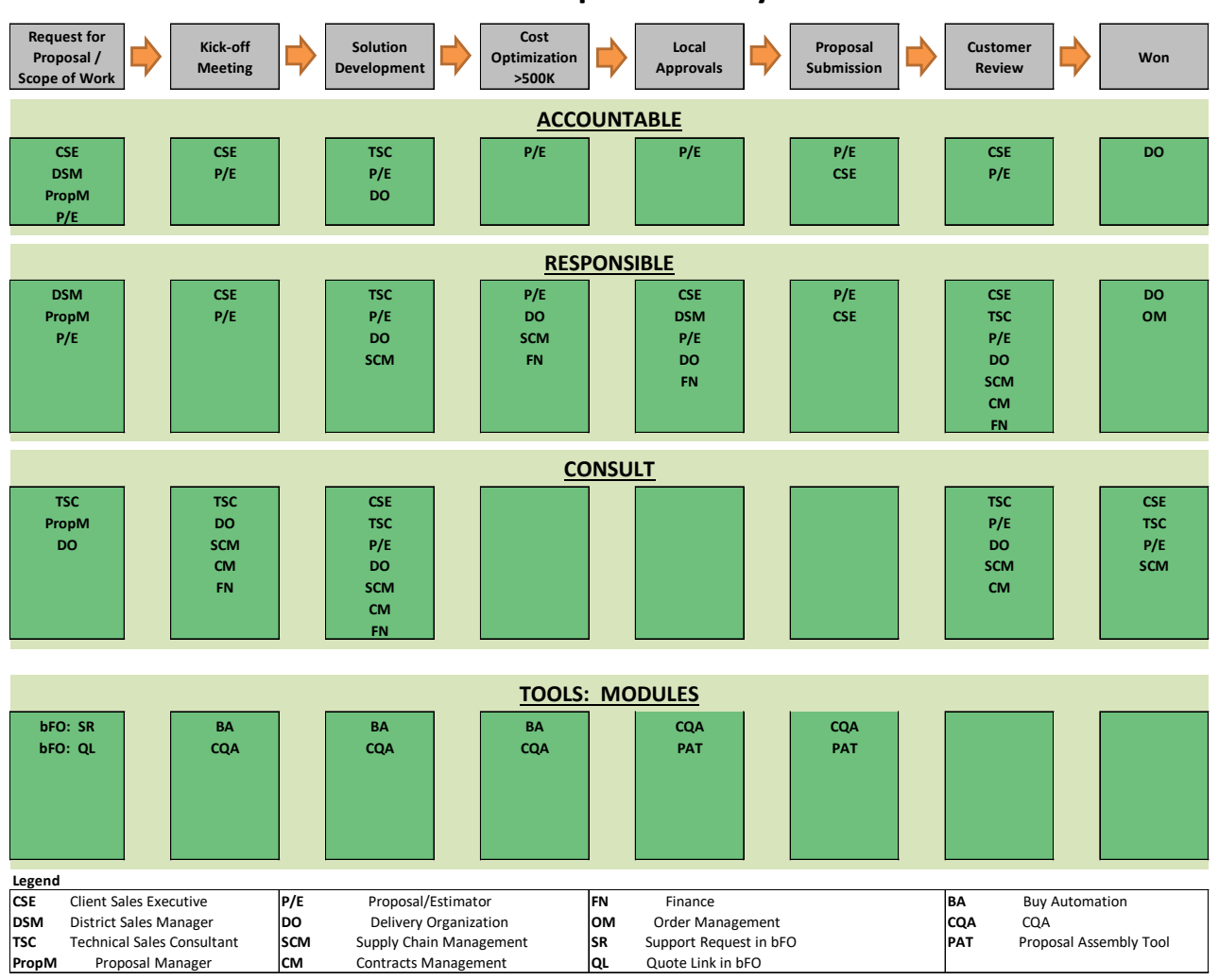

#### **Overall Proposal Life Cycle**

Figura #2 Ciclo de vida de una propuesta de la Compañía.

El alcance solicitado fue integrar las fases de este "Ciclo de vida de una Propuesta" de la Compañía en las fases del CRM de la Empresa en su "Etapa de Venta" implementando un diagrama de flujo donde se mostrará en cada etapa:

- Las actividades de cada departamento o miembro del equipo
- Los documentos de soporte utilizados.
- Los entregables asociados.

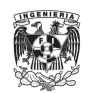

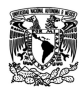

# <span id="page-9-0"></span>**5. METODOLOGÍA UTILIZADA**

Para realizar la integración del "Ciclo de Vida de una Propuesta" en el CRM de la Compañía, primero se identificaron los miembros del equipo involucrados en el proceso, así como sus roles, responsabilidades, documentos de soporte o entregables y el software utilizado en cada fase del Proceso de Ventas:

#### *MIEMBROS DEL EQUIPO*

- Cliente.
- Aprobadores Locales / Regionales.
- Ejecutivo de Ventas.
- Gerente de Propuestas.
- Ingeniero de Propuestas.
- Consultor Técnico.
- Gerente de Ingeniería.
- Gerente de Compras.

#### *DOCUMENTO DE SOPORTE\* / ENTREGABLE\*\**

- Proceso de Cotizaciones Estándar: PCE\*
- Proceso de Optimización de Costos: POC\*
- Bases de Licitación\*
- $\bullet$  RFP\*
- RFQ\*
- Evaluación E0: E0\*
- Evaluación E1: E1\*
- Minuta de la Reunión\*\*
- Formato de Evaluación E1\*
- Solicitud de Soporte / Cotización: SS/C\*
- Análisis y Autorización de Precio de Venta: A&APV\*
- Estimación de Horas Hombre para ejecutar e implementar el proyecto: EHH\*
- Propuesta Técnica: PT\*\*
- Arquitectura: Arq.\*\*
- Propuesta Económica: PE\*\*
- Listado de Costos y Precios de Lista del Proyecto: LC&PL\*
- Resumen Ejecutivo del Proyecto\*\*
- Reglas Condiciones Comerciales\*
- Contrato / Orden de Compra\*
- Lista de Entregables de Transferencia de Proyecto\*\*

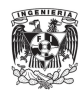

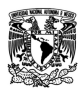

#### *SOFTWARE / PLATAFORMA*

- Plataforma de adquisición de materiales y servicios. (Sitio Web).
- CRM (Sitio Web).
- Software de correo electrónico.
- Sitio compartido (Plataforma de Colaboración Empresarial).
- Software procesador de texto.
- Software de hojas de cálculo.
- Software de dibujo vectorial.
- Herramienta para estimar horas de proyectos.
- Sistema de costos y precios en línea (Sitio Web).
- Servidor de red local.
- Software de presentación.

#### *FASES*

- Fase 3 Calificar Oportunidad: F3
- Fase 4 Influenciar y Desarrollar: F4
- Fase 5 Preparar y Ofertar: F5

La siguiente tabla muestra los roles / responsabilidades de cada miembro del equipo, el documento de soporte utilizado, el entregable generado, así como la plataforma o software empleado parar realizar cada actividad:

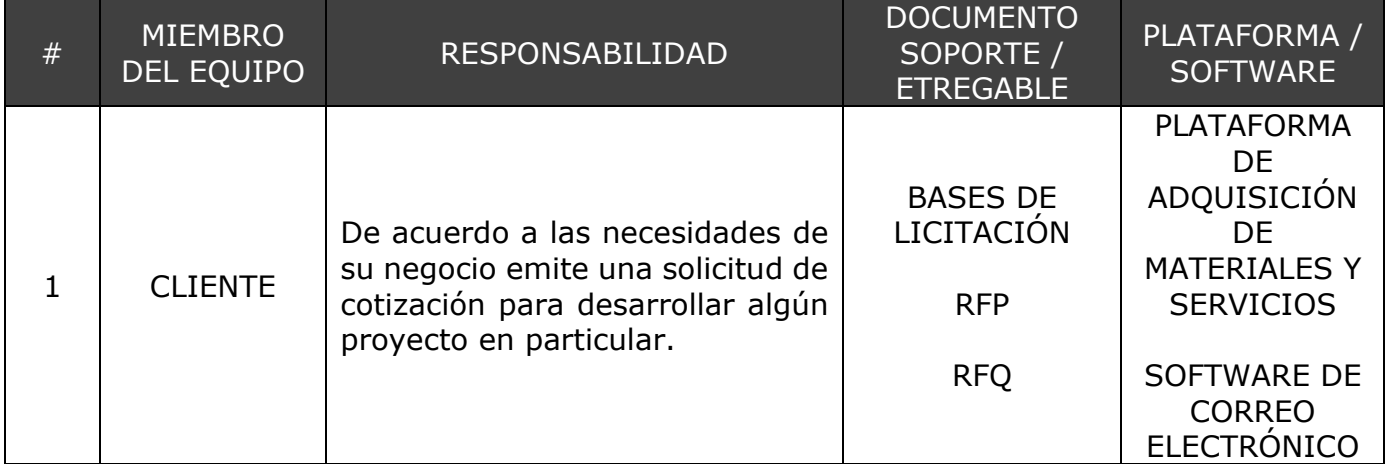

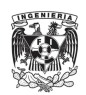

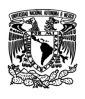

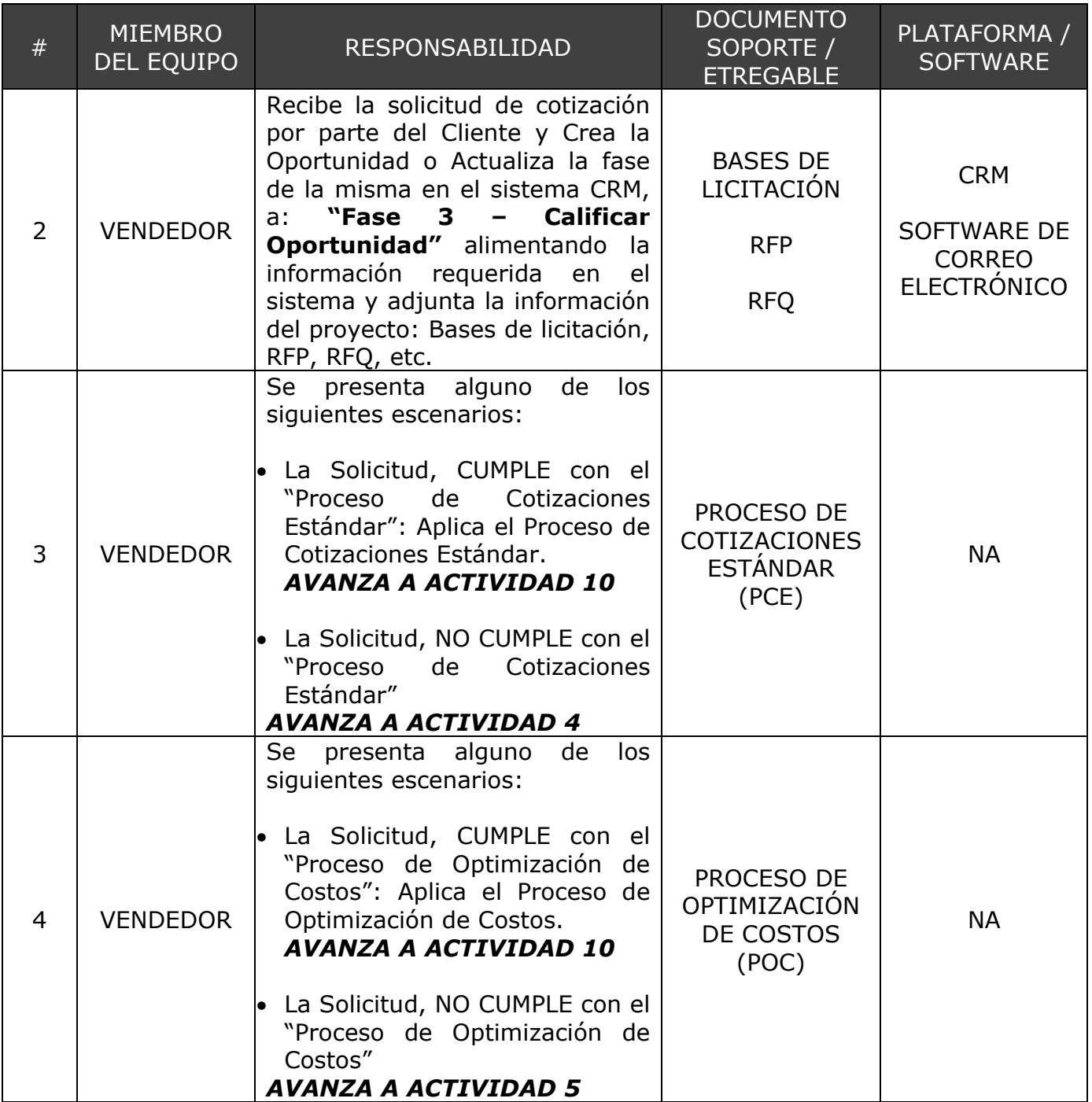

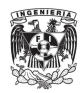

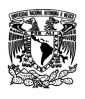

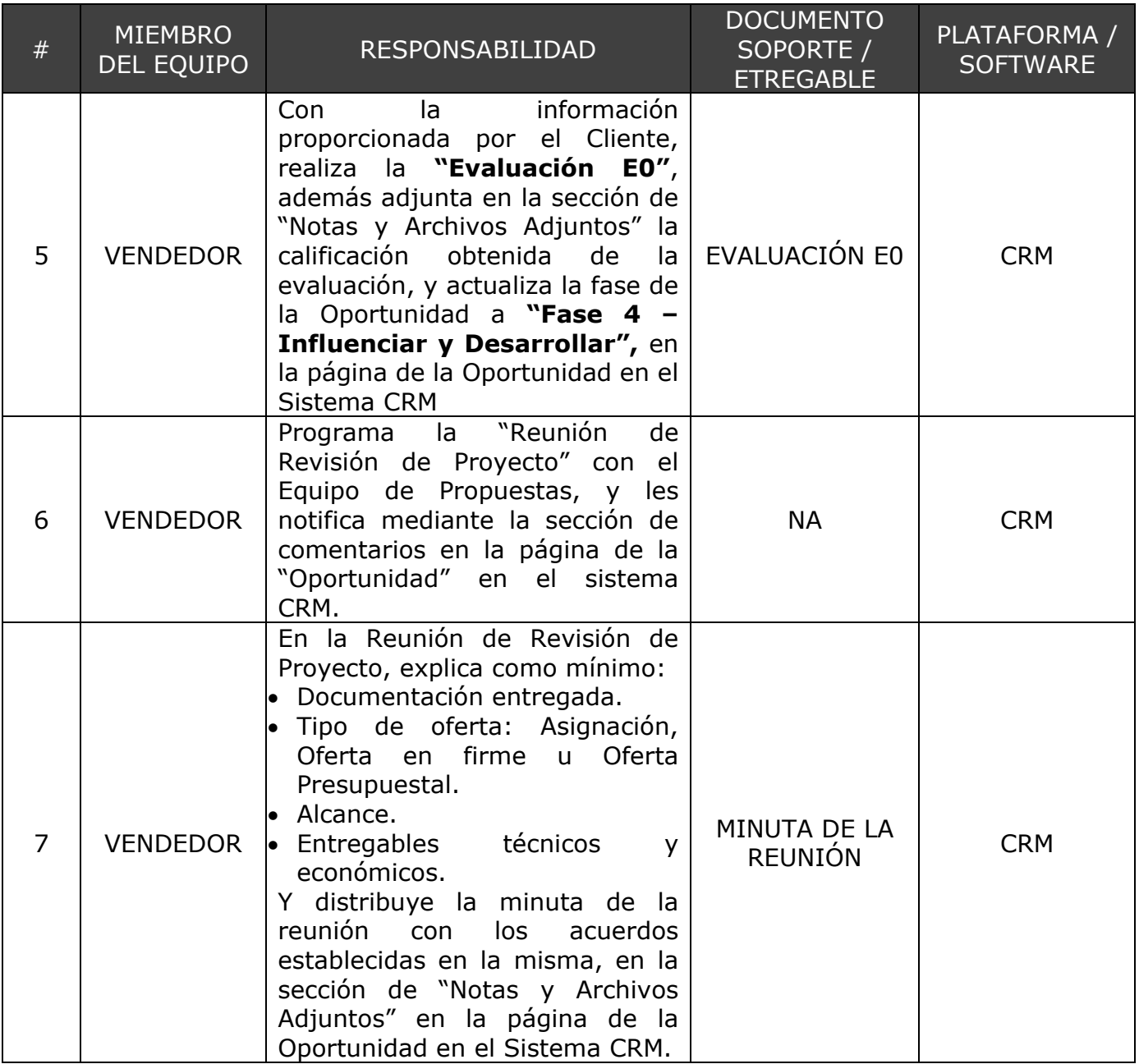

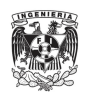

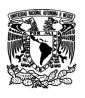

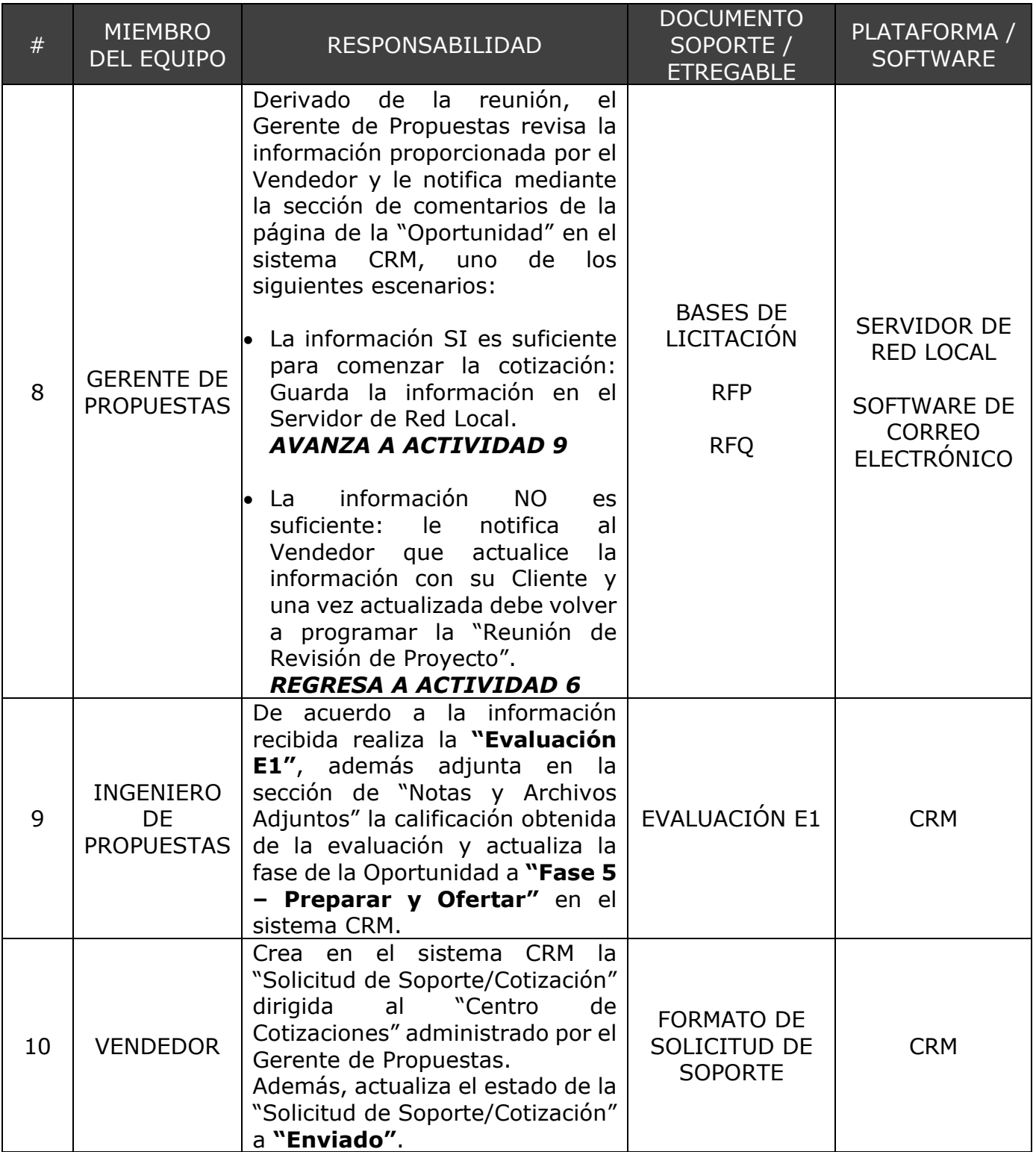

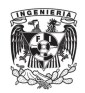

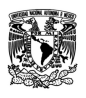

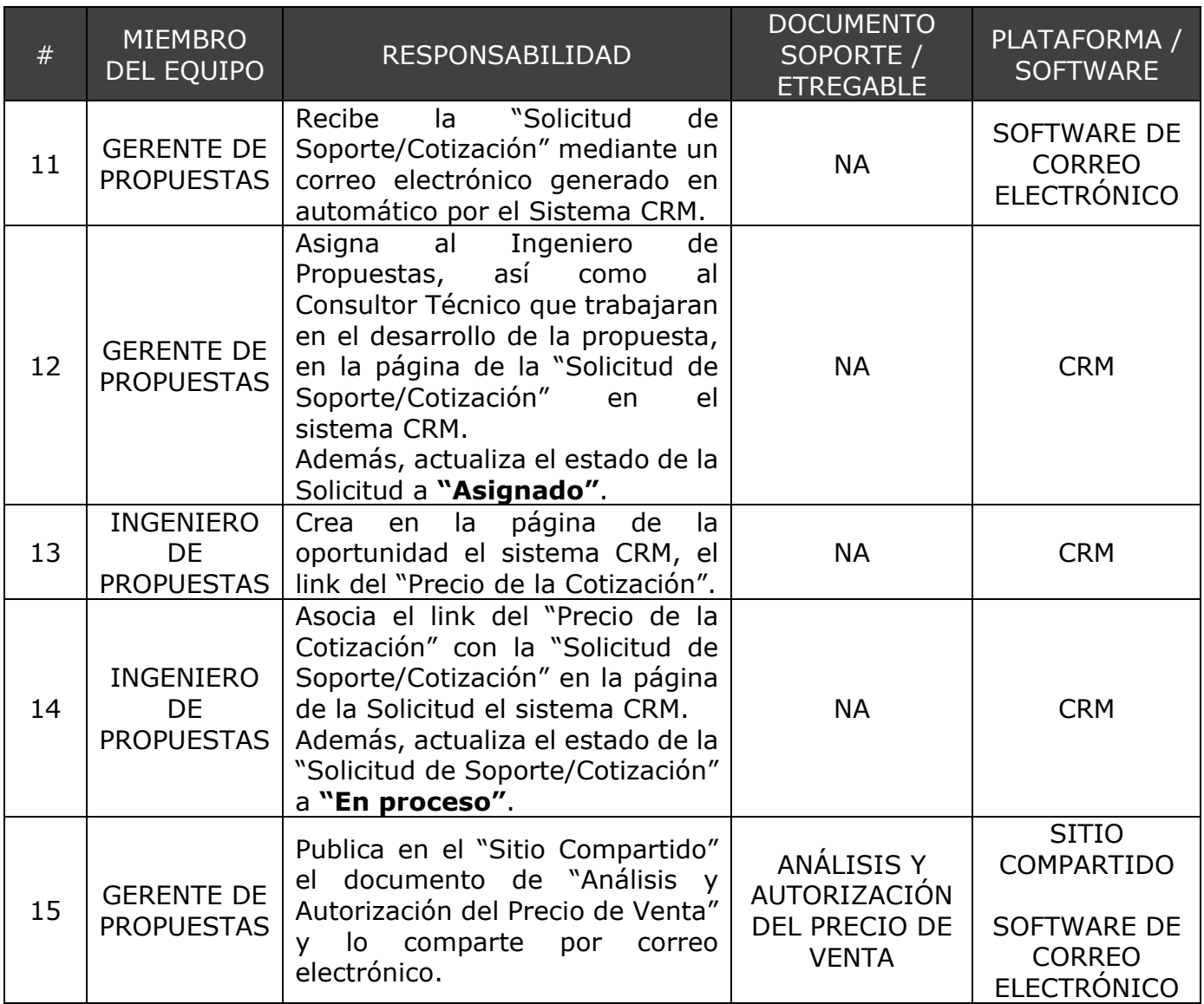

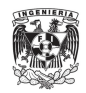

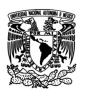

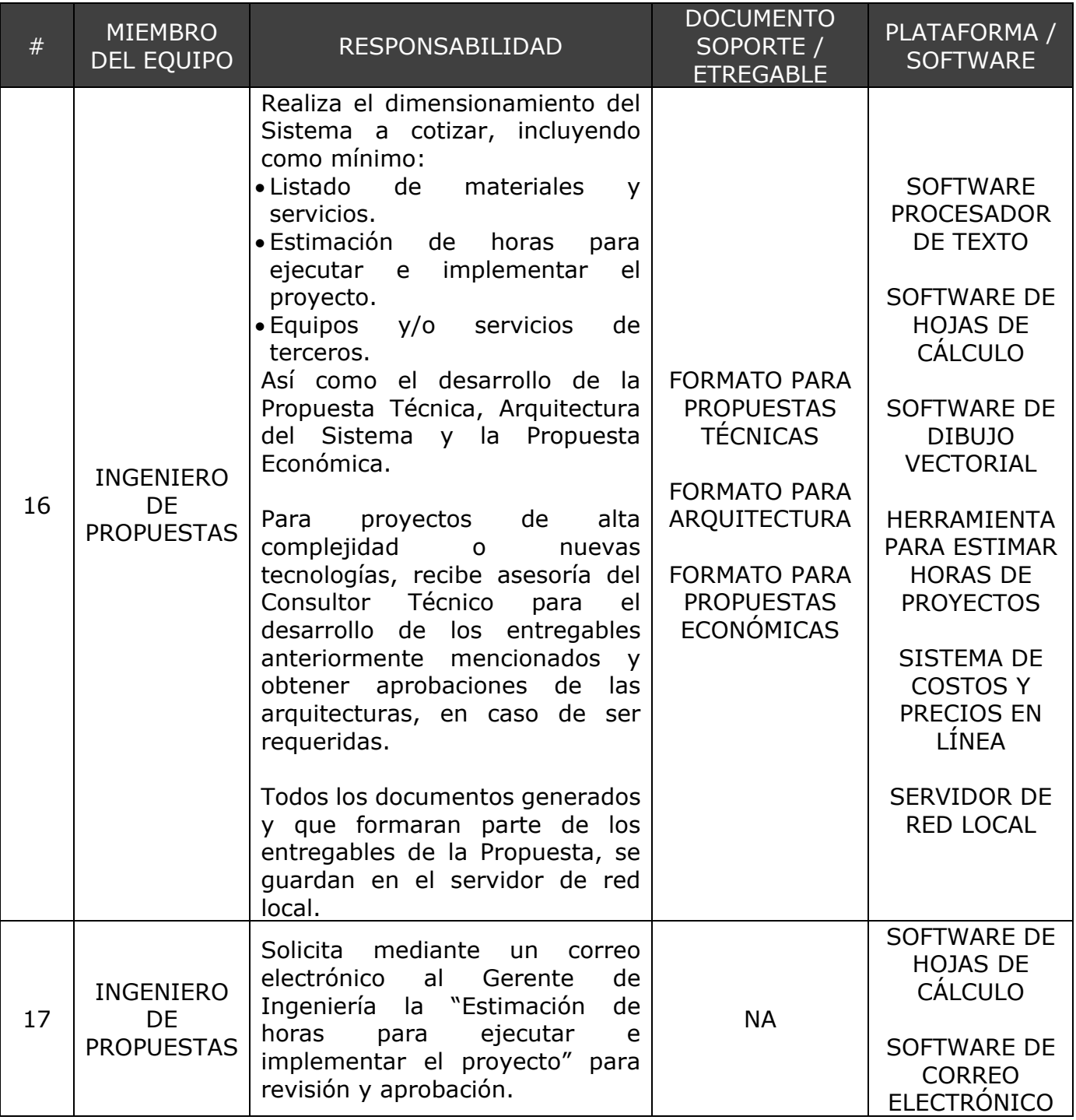

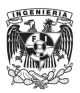

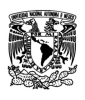

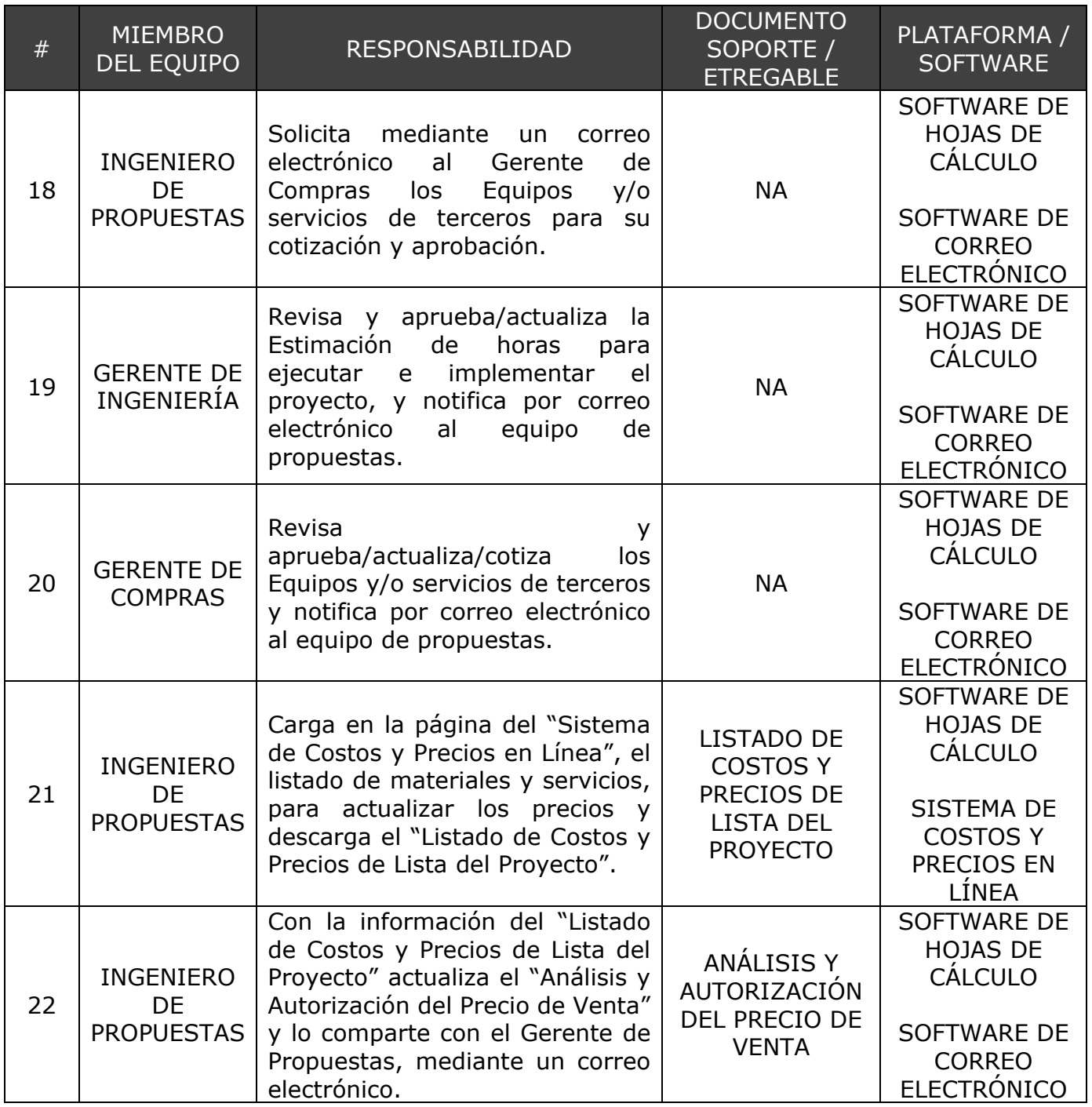

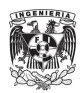

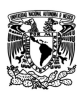

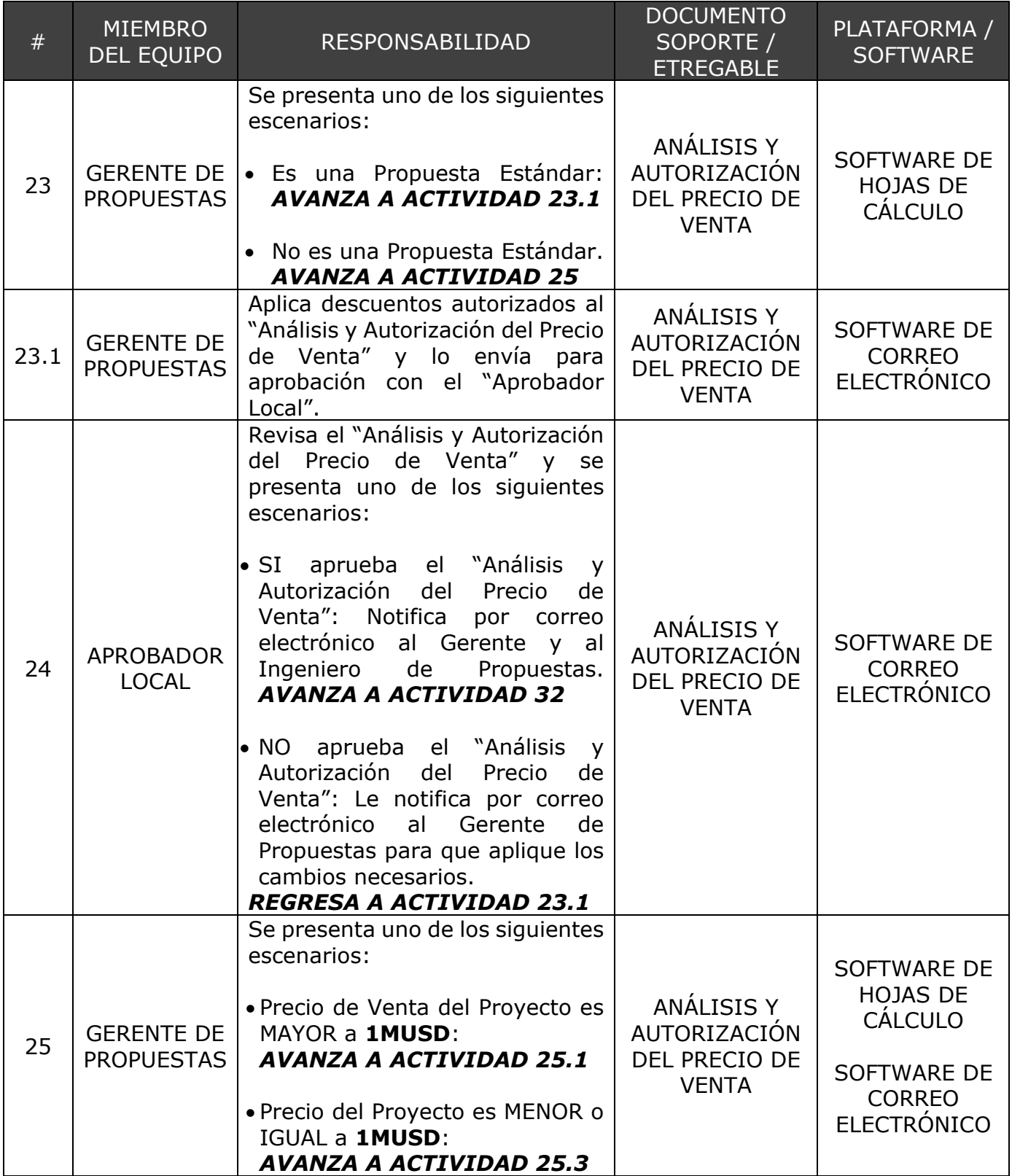

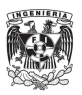

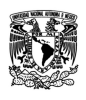

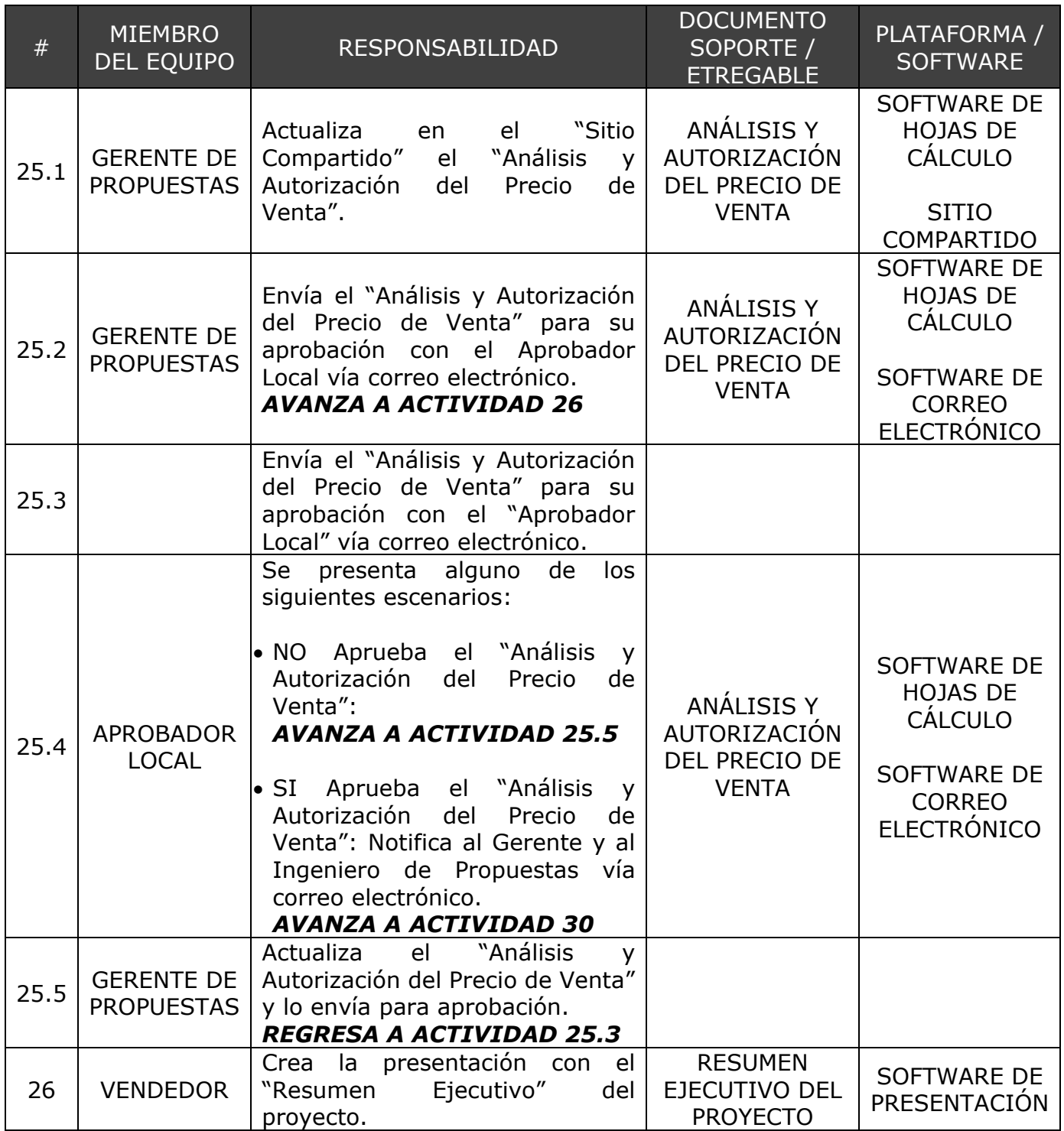

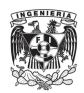

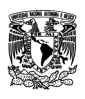

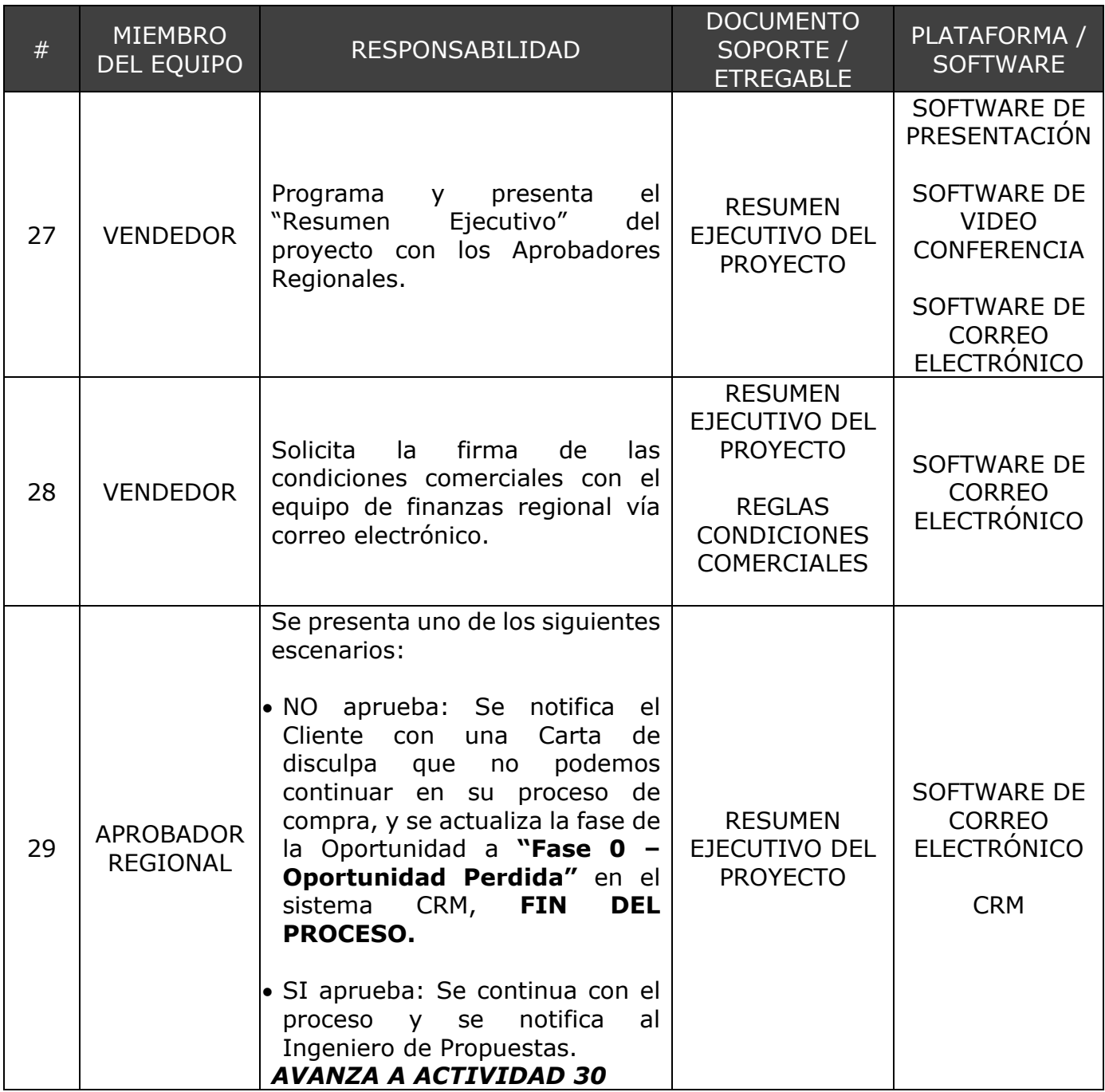

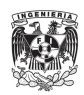

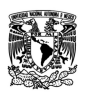

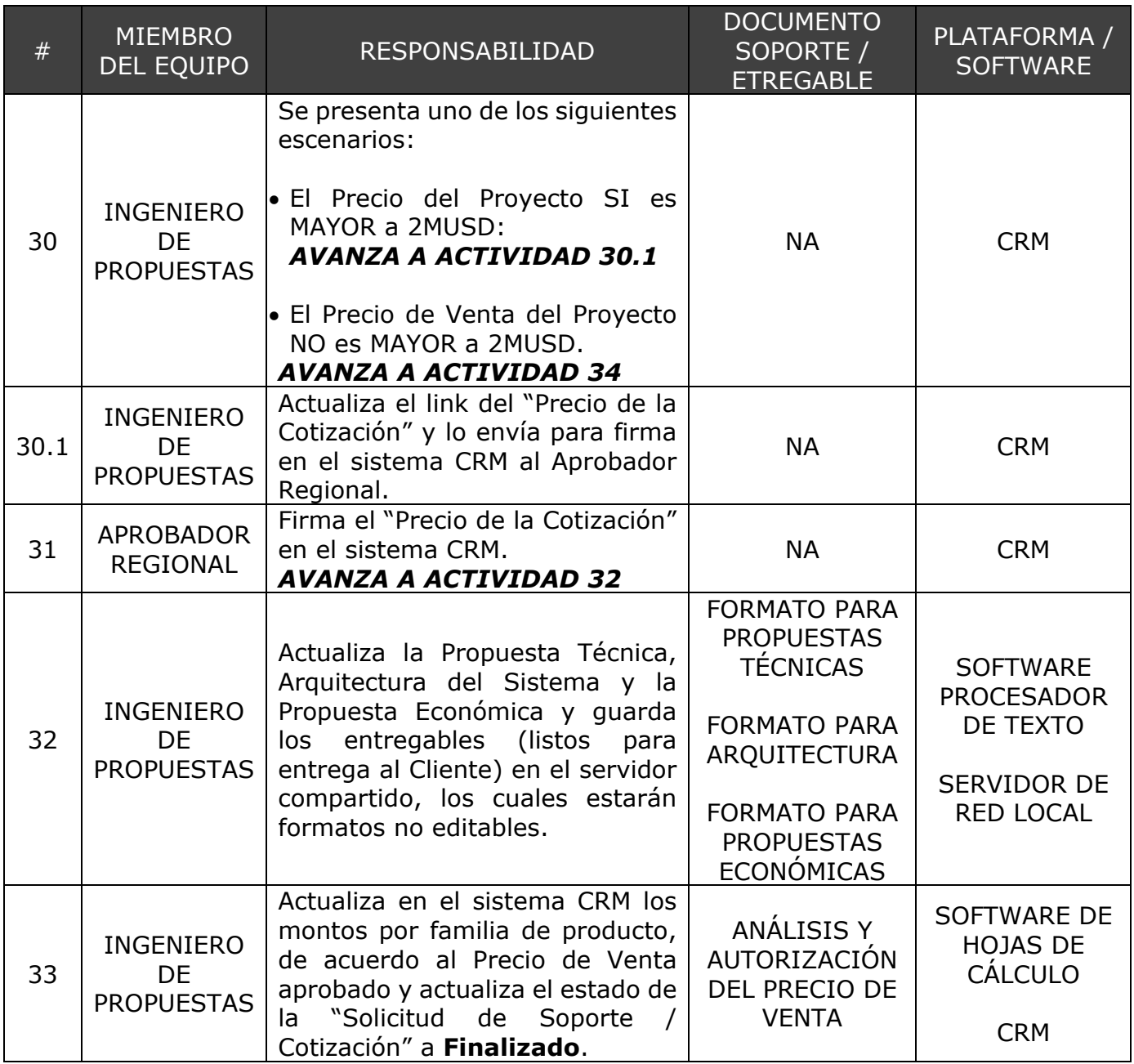

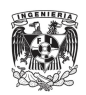

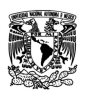

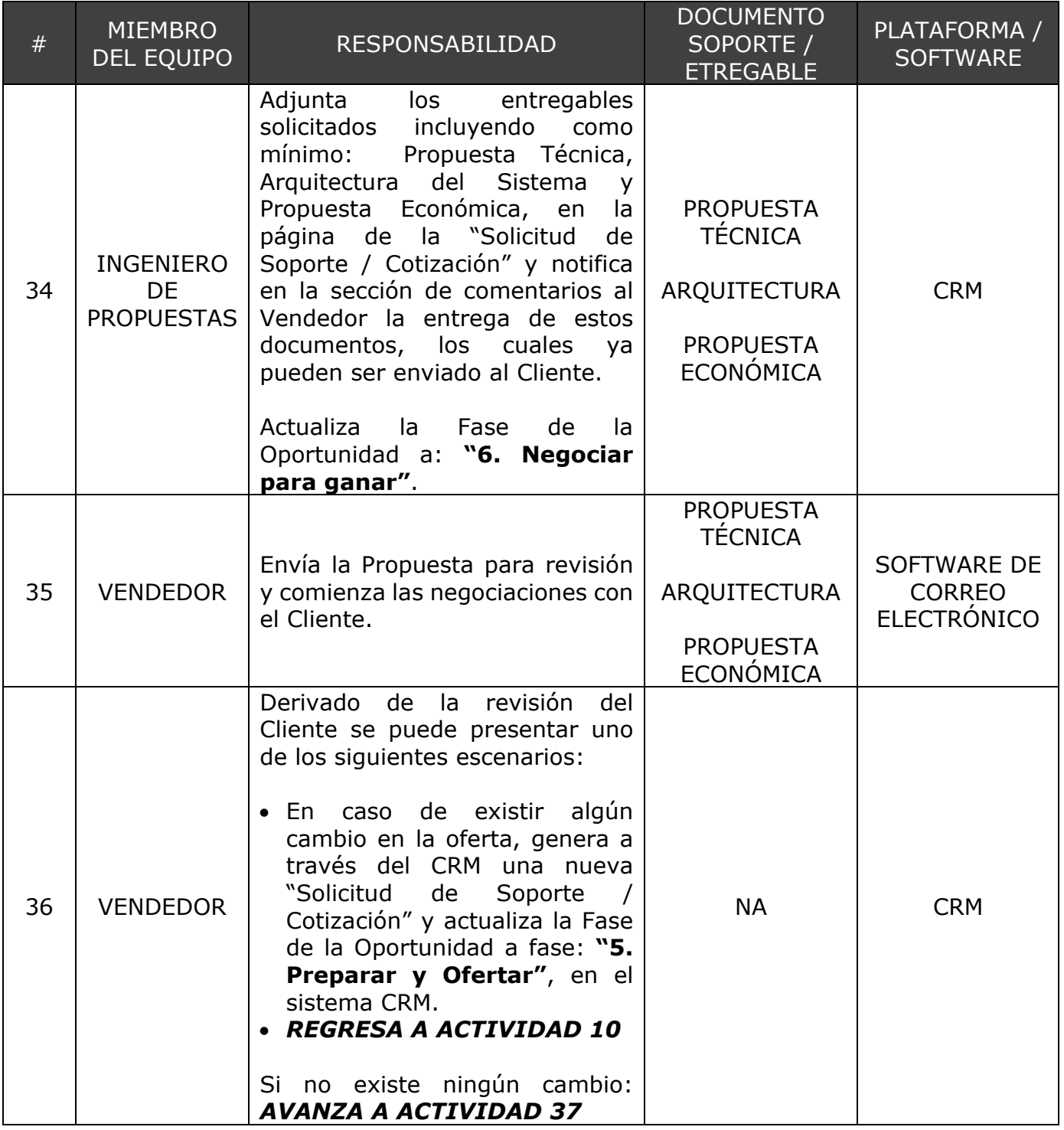

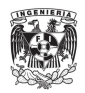

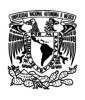

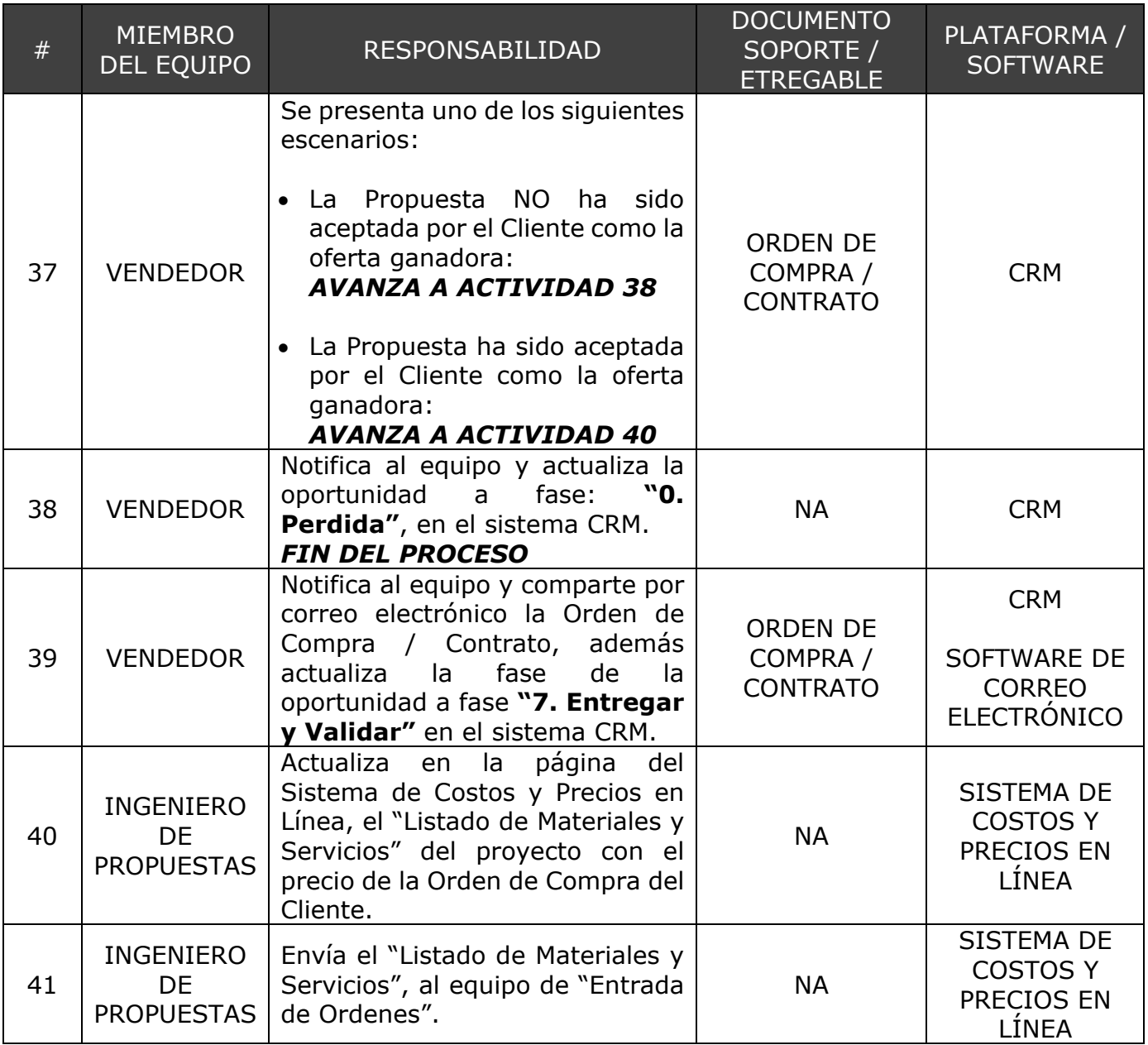

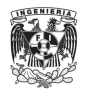

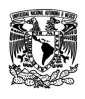

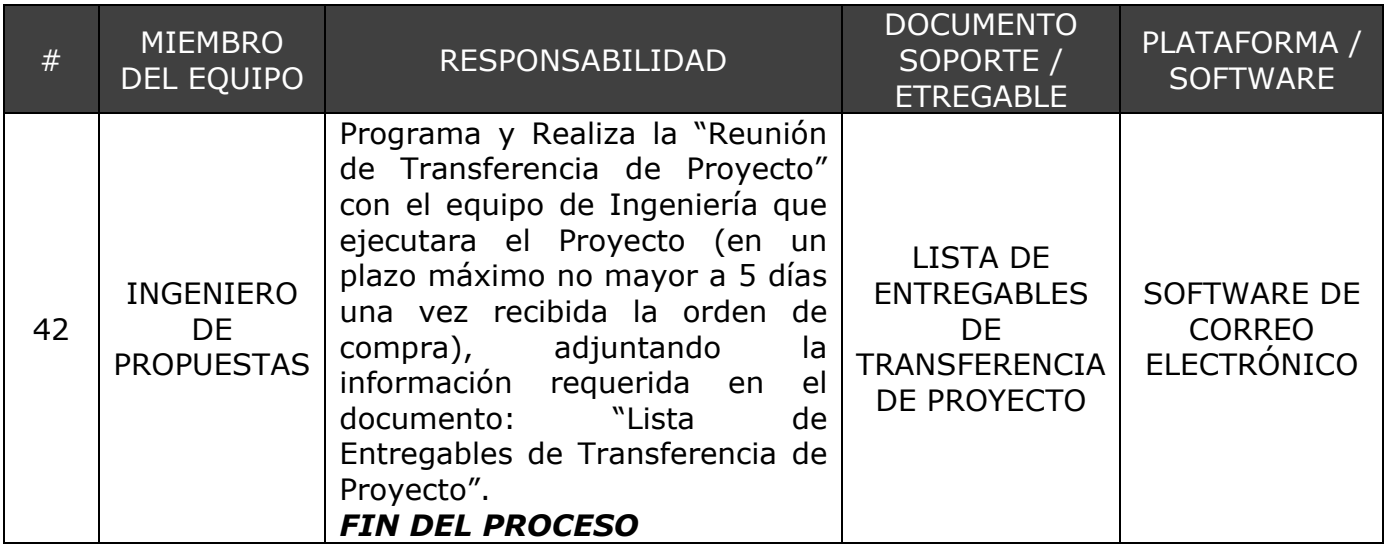

Se identifico por colores a cada uno de los miembros del equipo de la siguiente manera:

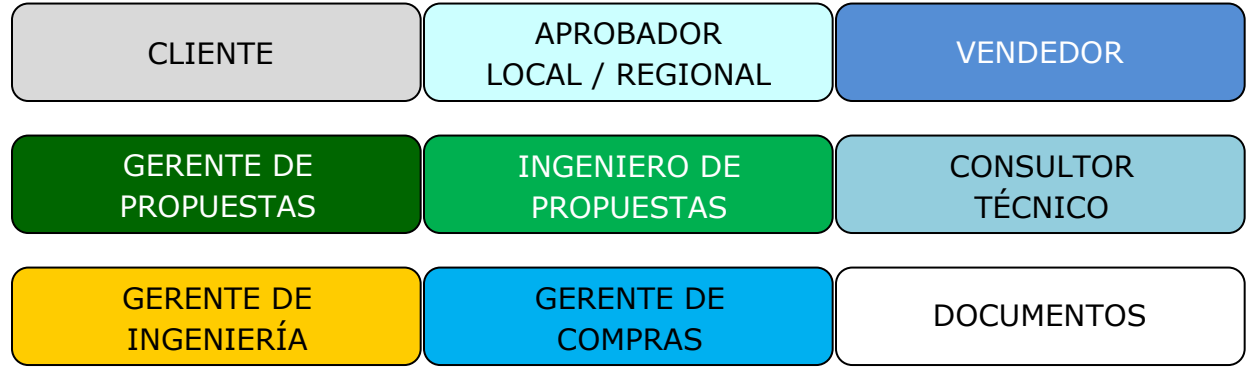

Figura #3 Miembros del Equipo.

De esta manera se asociaron a estos colores las actividades de las cuales son responsables en cada una de las fases del CRM, lo cual nos permitirá observar la interacción de las actividades y quien es responsable de las mismas.

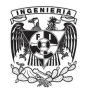

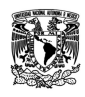

### <span id="page-24-0"></span>**6. RESULTADOS**

A continuación, se muestra la integración del "Ciclo de Vida de una Propuesta" (Proceso de venta de la Compañía) en las fases del CRM de la Empresa (en su Etapa de Venta) obteniendo como resultado el "Diagrama de Flujo del Proceso de Ventas de Proyectos":

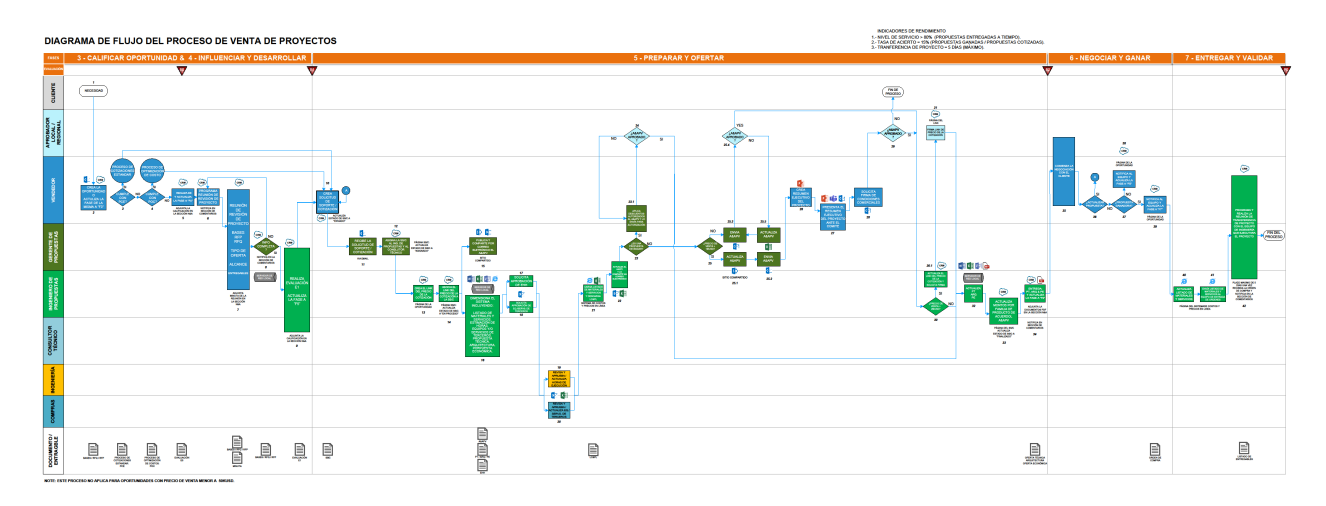

Figura #4 Diagrama de Flujo del Proceso de Ventas de Proyectos (Nota: Para mayor detalle ver Anexo C).

De esta manera se visualizan por completo las actividades de las que son responsables cada uno de los miembros del equipo en las diferentes fases del Proceso de Venta de Proyectos, los Documentos de Soporte, Entregables, así como las Plataformas y el Software asociados a cada actividad.

El proceso anteriormente mostrado es aplicable para la cotización de:

- Sistemas de Control Distribuido (SCD).
- Sistemas Instrumentados de Seguridad (SIS).
	- o Sistemas de Gas y Fuego (SG&F).
	- o Sistemas de Paro por Emergencia (SPPE).
- Sistemas de Supervisión, Control y Adquisición de Datos (SCADA).
- Sistemas de Telemetría y SCADA Remotos.
- Sistemas basados en Controladores de Automatización Programables (PAC).
- Sistemas basados en Controladores Lógico Programables (PLC).

Incluyendo todos los materiales, equipos, hardware, software y servicios de terceros necesarios para la implementación de la solución de acuerdo con las necesidades de los clientes.

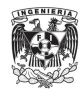

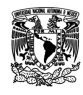

### <span id="page-25-0"></span>**7. CONCLUSIONES**

La mayor ventaja que se tiene al manejar un sistema de Gestión de Relaciones con Clientes (CRM) es la administración en tiempo real de cada uno de los recursos de la empresa que trabajan en cada una de las actividades de las fases tanto de Venta como Ejecución de las oportunidades de negocio de la Empresa. Esta administración puede ser realizada visualmente mediante Reportes y Tableros de diversos indicadores.

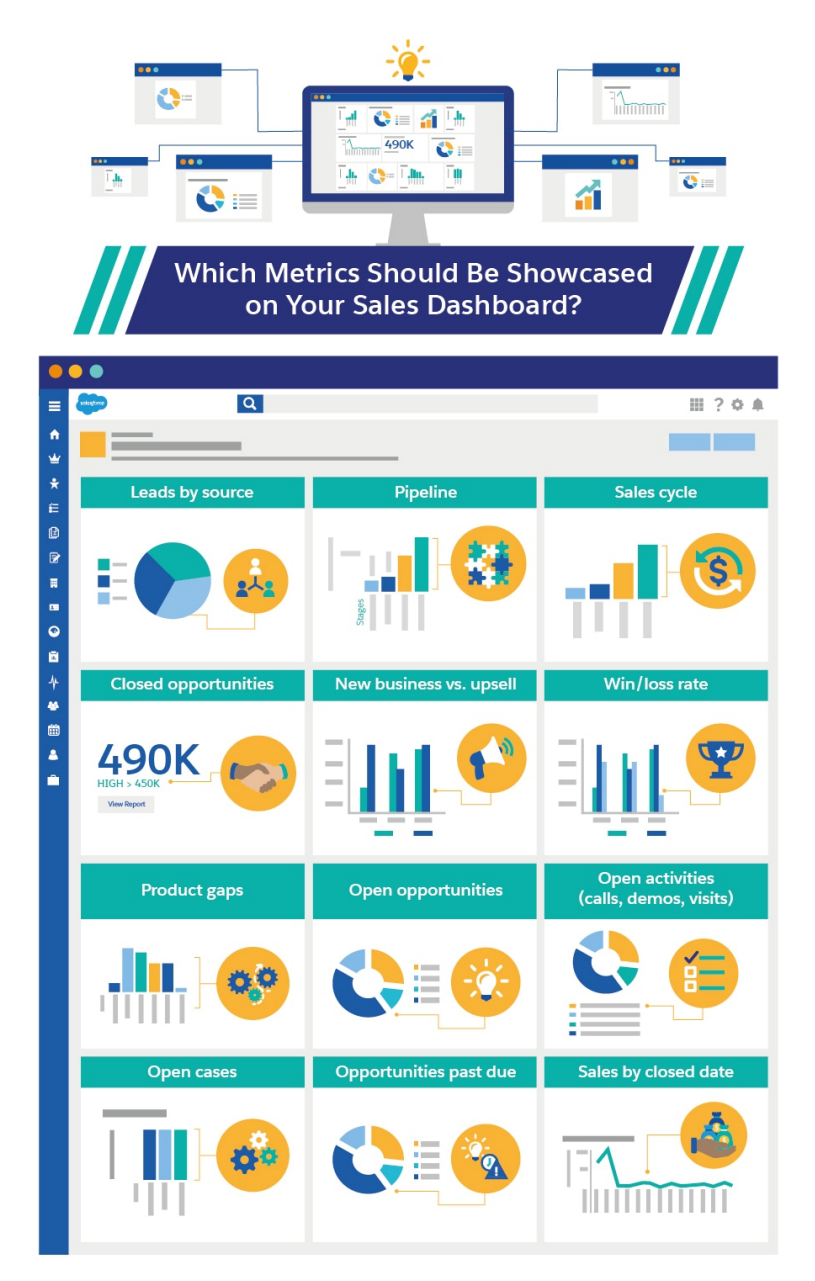

Figura #4 Tableros y Reportes en el CRM.

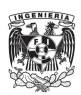

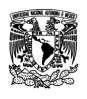

Este tipo de herramientas muestran información visualmente, en la cual se puede ver rápida y fácilmente los signos vitales que afectan a alguna actividad especifica. A nivel gerencial, esta herramienta proporciona información importante y lo mantiene al tanto de las métricas y los estándares de desempeño necesarios.

Como ejemplo podemos mencionar la visualización en tiempo real de los Indicadores Claves de Rendimiento del Equipo de Propuestas:

1. Nivel de Servicio > 80% (Propuestas entregadas a tiempo).

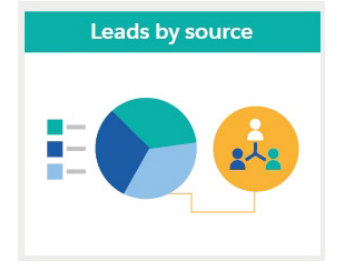

2. Tasa de Acierto = 15% (Propuestas ganadas / Propuestas Cotizadas).

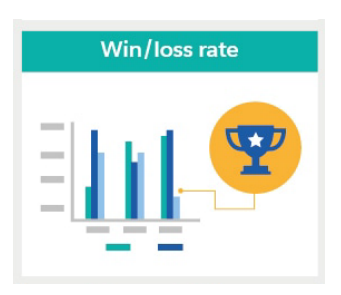

3. Transferencia de Proyecto = 5 días (Máximo).

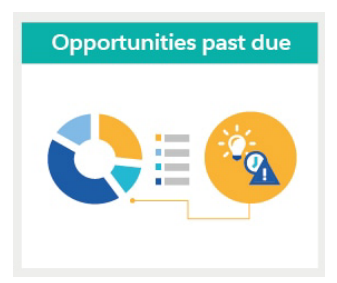

Al ser un sistema en tiempo real, la consulta de los diversos reportes y tableros asociados a una oportunidad puede realizarse en cualquier momento, no se depende de una persona que administre y actualice la información, ya que la herramienta lo hace en automático con base a la información alimentada en cada una de las actividades/fases de la Oportunidad.

El Anexo B muestra otros ejemplos de Tableros y Reportes en el sistema CRM.

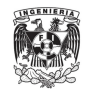

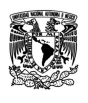

Como conclusión, la implementación del "Diagrama de Flujo del Proceso de Ventas de Proyectos" en el CRM de la Empresa permitió entender a cada uno de los miembros del equipo sus roles y responsabilidades en cada una de las actividades en las fases de venta proyectos, así como la importancia de mantener actualizada cada una de ellas, ya que los reportes asociados a las mismas permitían a los gerentes tomar decisiones en tiempo real, en caso de que el desarrollo de la propuesta se viera afectado por alguna actividad específica.

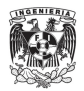

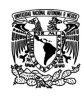

## <span id="page-28-0"></span>**8. BIBLIOGAFIA**

[https://www.salesforce.com](https://www.salesforce.com/) Referida al día: 15 de febrero de 2021.

<https://www.salesforce.com/crm/what-is-crm/> Referida al día: 15 de febrero de 2021.

<https://www.salesforce.com/products/sales-cloud/resources/sales-dashboard-tips/> Referida al día: 15 de febrero de 2021.

[https://trailhead.salesforce.com/es-MX/content/learn/modules/reports\\_dashboards](https://trailhead.salesforce.com/es-MX/content/learn/modules/reports_dashboards) Referida al día: 15 de febrero de 2021.

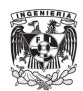

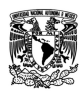

### <span id="page-29-1"></span><span id="page-29-0"></span>**9. ANEXOS**

### **ANEXO A**

A continuación, se mencionan las principales tareas y responsabilidades del Ingeniero de Propuestas y Licitaciones:

- Revisión de las especificaciones de los sistemas de automatización industrial, para identificar como mínimo el tipo de solución requerida, arquitectura solicitada, listados de entradas y salidas, y equipos o servicios de terceros necesarios para poder diseñar los sistemas.
- Realizar la arquitectura del sistema.
- Realizar el dimensionamiento de los sistemas en base a la información proporcionada, incluyendo:
	- o Arquitectura del sistema.
	- o Software y licencias para estaciones/servidores de ingeniería.
	- o Software y licencias para estaciones de operación/supervisión.
	- o Software y licencias para comunicación con equipos de terceros.
	- o Estaciones/servidores de ingeniería, incluyendo periféricos.
	- o Estaciones de operación/supervisión, incluyendo periféricos.
	- o Switches y accesorios para implementar la red de control.
	- o Consolas de operación y gabinetes para alojar los servidores, estaciones, monitores, switches, etc.
	- o Procesadores con control, incluyendo todos los accesorios para ensamble y comunicación dentro de gabinetes.
	- o Tarjetas de entradas analógicas, incluyendo todos los accesorios para ensamble y comunicación dentro de gabinetes.
	- o Tarjetas de salidas analógicas, incluyendo todos los accesorios para ensamble y comunicación dentro de gabinetes.
	- o Tarjetas de entradas digitales, incluyendo todos los accesorios para ensamble y comunicación dentro de gabinetes.
	- o Tarjetas de salidas digitales, incluyendo todos los accesorios para ensamble y comunicación dentro de gabinetes.
	- o Tarjetas de comunicación de equipos de terceros, incluyendo todos los accesorios para ensamble y comunicación dentro de gabinetes.
	- o Gabinetes para almacenar procesadores, switches de comunicación, fuentes de alimentación, tarjetas de entradas/salidas y accesorios.

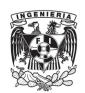

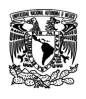

- o Equipos y/o servicios de terceros necesarios para la implementación y funcionamiento de los sistemas.
- o Servicios de ingeniería para realizar la implementación, configuración, pruebas y puesta en marcha de los sistemas.
- o Servicios de capacitación para la configuración, operación y mantenimiento de los sistemas.
- Análisis del costo, precio de venta y margen de utilidad de los proyectos, identificando y mitigando los riesgos asociados a la ejecución de los proyectos.
- Elaboración de la oferta técnica y la oferta económica, incluyendo arquitectura del sistema, listado de materiales y características de los equipos ofertados.
- En caso de licitaciones elaborar además de los documentos técnicos y económicos, los documentos administrativos, legales y contractuales, solicitados en las bases de licitación.

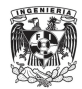

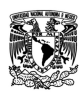

### **ANEXO B**

<span id="page-31-0"></span>A continuación, se muestran ejemplos de Tableros y Reportes de un Sistema CRM (Saleforce).

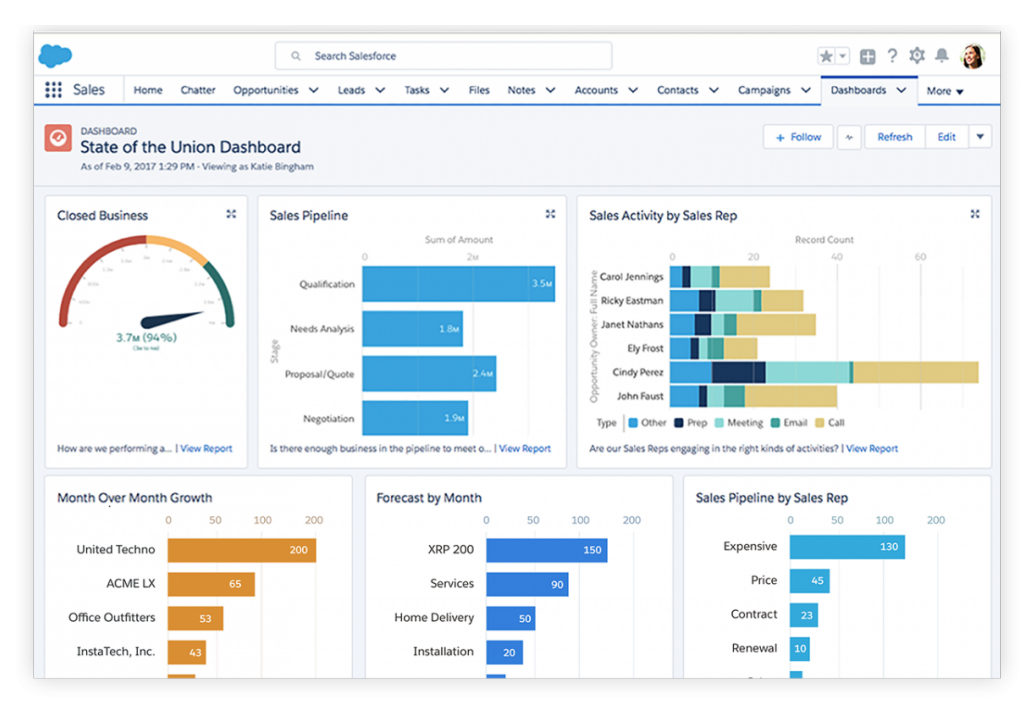

A) The State of the Union dashboard in Salesforce Sales Cloud.

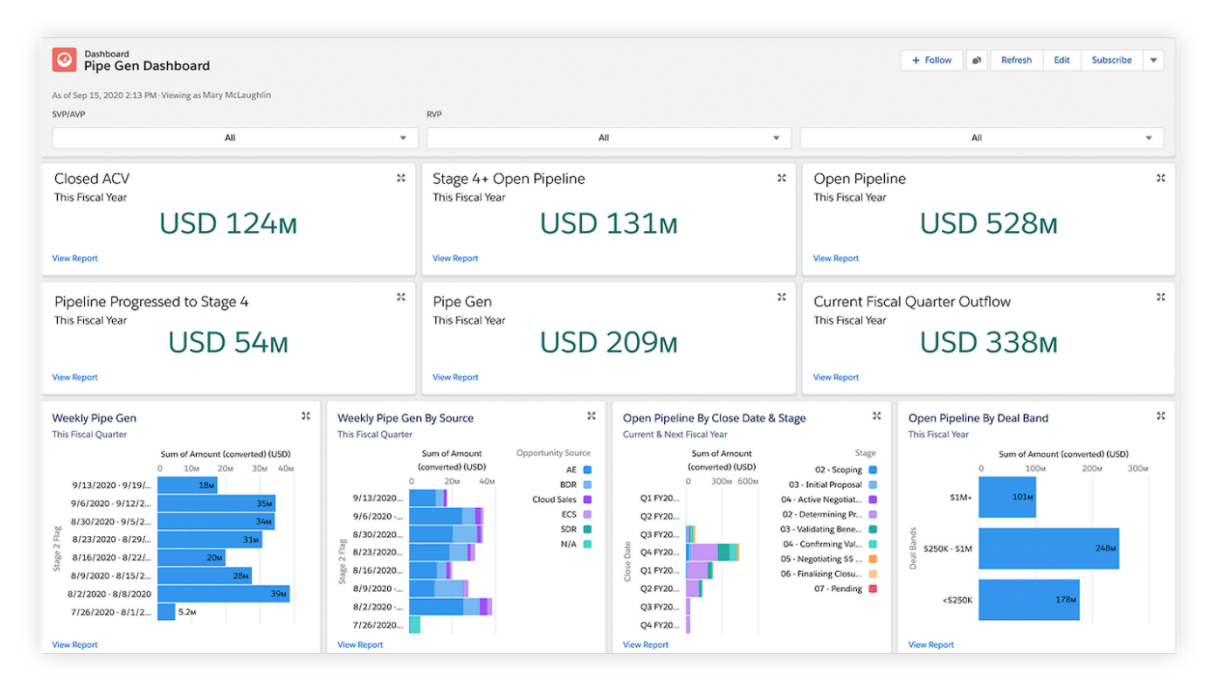

B) The Pipe Gen dashboard in Salesforce Sales Cloud

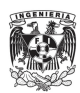

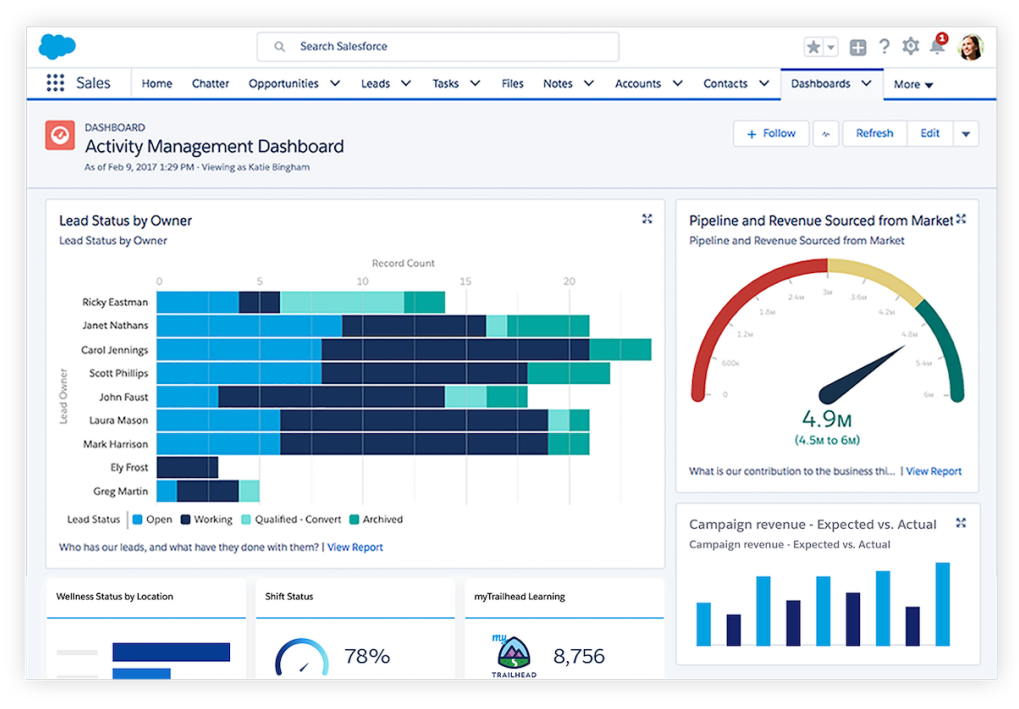

C) The Activity Management dashboard in Salesforce Sales Cloud.

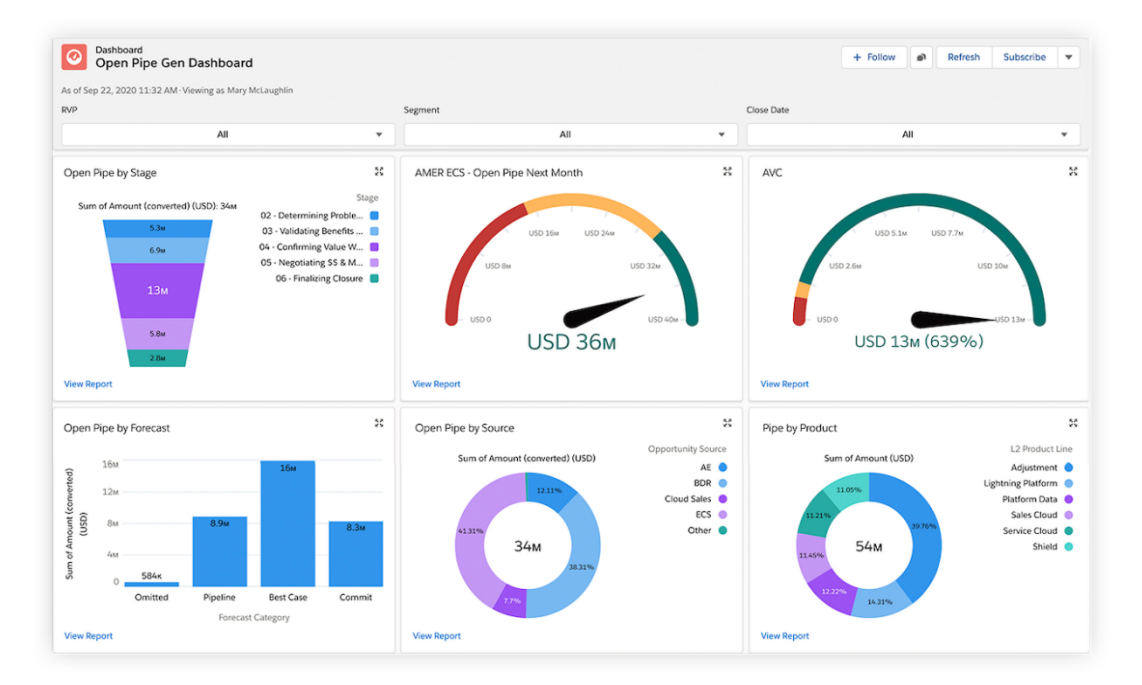

D) The Open Pipe Gen dashboard in Salesforce Sales Cloud.

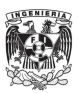

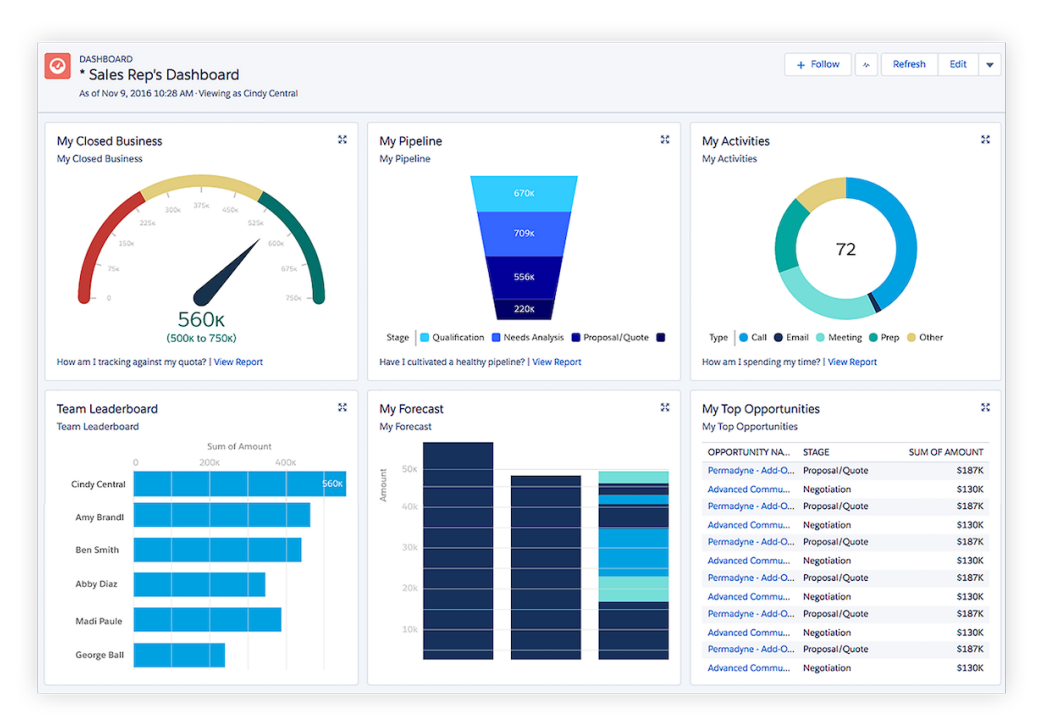

E) The Sales Rep's dashboard in Salesforce Sales Cloud.

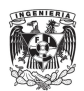

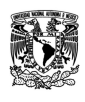

### **ANEXO C**

<span id="page-34-0"></span>A continuación, se muestra la Figura #4 Diagrama de Flujo del Proceso de Ventas de Proyectos.

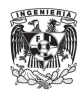

# **DIAGRAMA DE FLUJO DEL PROCESO DE VENTA DE PROYECTOS**

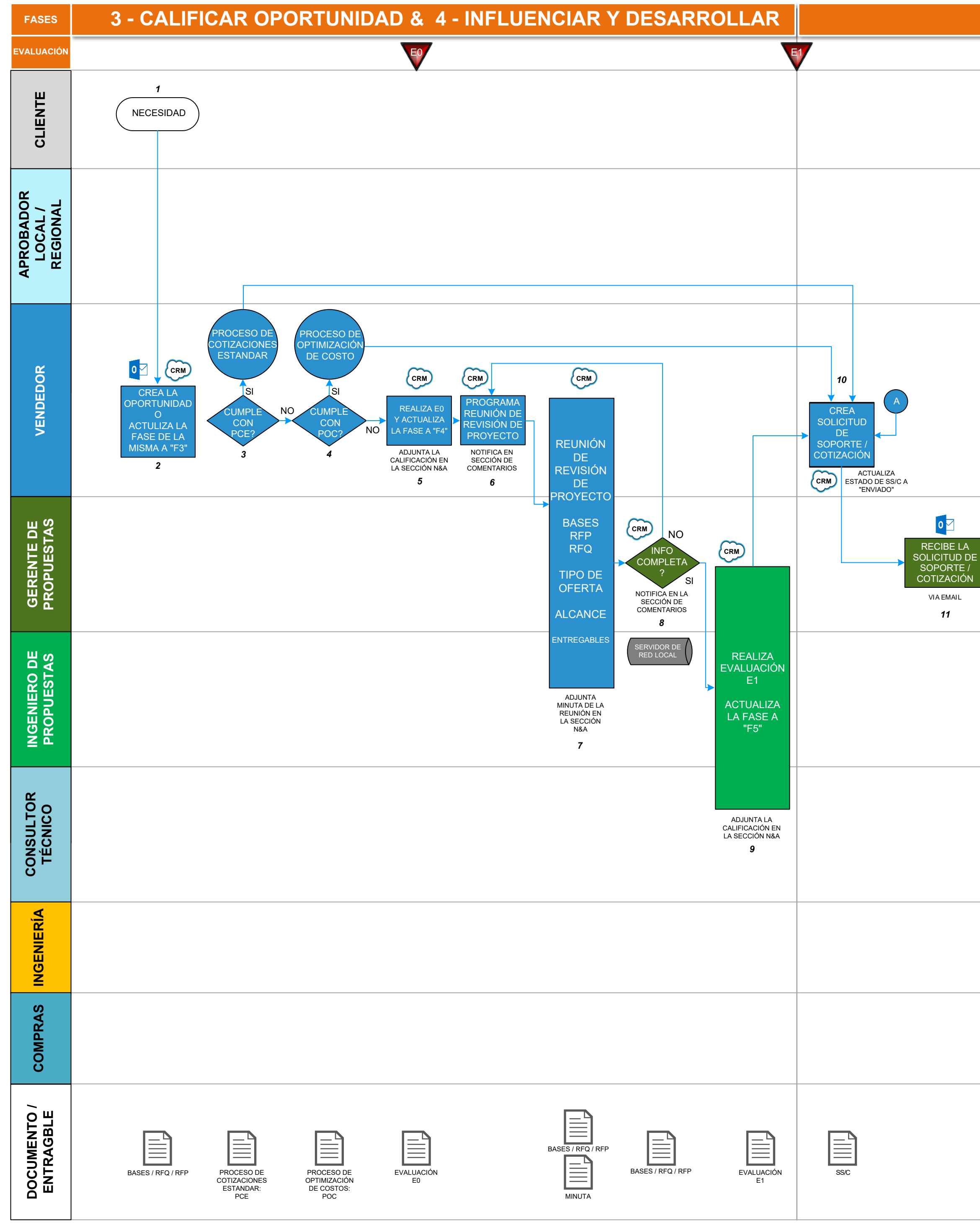

- 1.- NIVEL DE SERVICIO > 80% (PROPUESTAS ENTREGADAS A TIEMPO). 2.- TASA DE ACIERTO = 15% (PROPUESTAS GANADAS / PROPUESTAS COTIZADAS).
- INDICADORES DE RENDIMIENTO

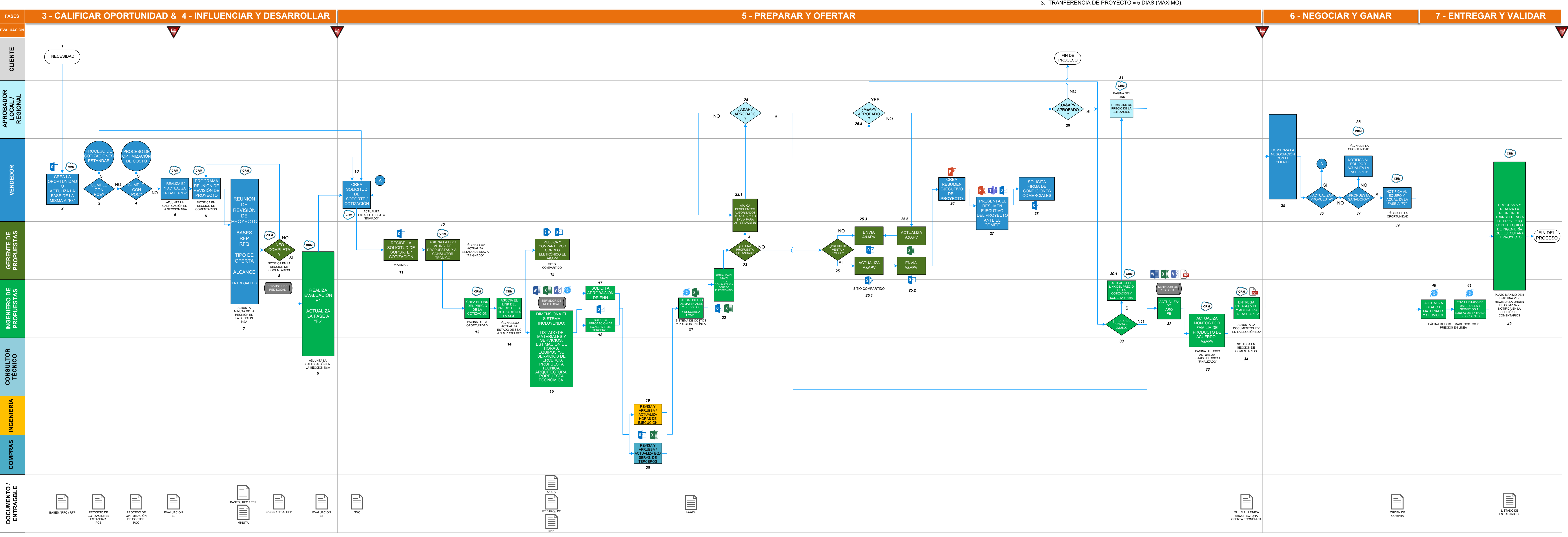